МИНИСТЕРСТВО НАУКИ И ВЫСШЕГО ОБРАЗОВАНИЯ РОССИЙСКОЙ ФЕДЕРАЦИИ

ФЕДЕРАЛЬНОЕ ГОСУДАРСТВЕННОЕ АВТОНОМНОЕ ОБРАЗОВАТЕЛЬНОЕ УЧРЕЖДЕНИЕ ВЫСШЕГО ОБРАЗОВАНИЯ «САМАРСКИЙ НАЦИОНАЛЬНЫЙ ИССЛЕДОВАТЕЛЬСКИЙ УНИВЕРСИТЕТ ИМЕНИ АКАДЕМИКА С.П. КОРОЛЕВА» (САМАРСКИЙ УНИВЕРСИТЕТ)

# *А. О. НОВИКОВ*

# ГЕНЕРАТОР СИНУСОИДАЛЬНОГО СИГНАЛА НА ОПЕРАЦИОННОМ УСИЛИТЕЛЕ

Рекомендовано редакционно-издательским советом федерального государственного автономного образовательного учреждения высшего образования «Самарский национальный исследовательский университет имени академика С.П. Королева» в качестве методических указаний для обучающихся Самарского университета по основным образовательным программам высшего образования по направлению подготовки 09.03.01 Информатика и вычислительная техника и специальности 10.05.03 Информационная безопасность автоматизированных систем

Составитель *А. О. Новиков*

САМАРА Издательство Самарского университета 2024

© Самарский университет, 2024

Рецензент канд. техн. наук, доц. В. В. С е м е н о в

## **Г340 Генератор синусоидального сигнала на операционном усилителе**: методические указания / сост. *А. О. Новиков;* Министерство науки и высшего образования Российской Федерации, Самарский университет. – Самара: Издательство Самарского университета, 2024. – 1 CD-ROM (0,8 Мб). – Загл. с титул. экрана. – Текст: электронный.

Методические указания направлены на получение обучающимися практических навыков в курсе «Электроника и схемотехника», содержат теоретические сведения по принципам построения генераторов гармонических сигналов, принципиальные схемы генераторов на основе операционных усилителей, а также варианты заданий для выполнения лабораторных работ в среде Electronic Workbench 5.12.

Предназначены для обучающихся по направлению подготовки 09.03.01 Информатика и вычислительная техника и специальности 10.05.03 Информационная безопасность автоматизированных систем.

Данные методические указания будут также полезны и студентам других специальностей, изучающих курс схемотехники и обучающихся как по очной, так и заочной форме обучения.

Подготовлены на кафедре информационных систем и технологий.

#### **Минимальные системные требования:**

РC, процессор Pentium, 160 МГц; Microsoft Windows XP; мышь; дисковод DVD-ROM; Adobe Acrobat Reader.

Редакционно-издательская обработка издательства Самарского университета

Подписано для тиражирования 03.04.2024. Объем издания 0,8 Мб. Количество носителей 1 диск. Тираж 11 дисков.

ФЕДЕРАЛЬНОЕ ГОСУДАРСТВЕННОЕ АВТОНОМНОЕ ОБРАЗОВАТЕЛЬНОЕ УЧРЕЖДЕНИЕ ВЫСШЕГО ОБРАЗОВАНИЯ «САМАРСКИЙ НАЦИОНАЛЬНЫЙ ИССЛЕДОВАТЕЛЬСКИЙ УНИВЕРСИТЕТ ИМЕНИ АКАДЕМИКА С.П. КОРОЛЕВА» (САМАРСКИЙ УНИВЕРСИТЕТ) 443086, Самара, Московское шоссе, 34.

> Издательство Самарского университета. 443086, Самара, Московское шоссе, 34.

# <span id="page-3-1"></span>**ОГЛАВЛЕНИЕ**

<span id="page-3-0"></span>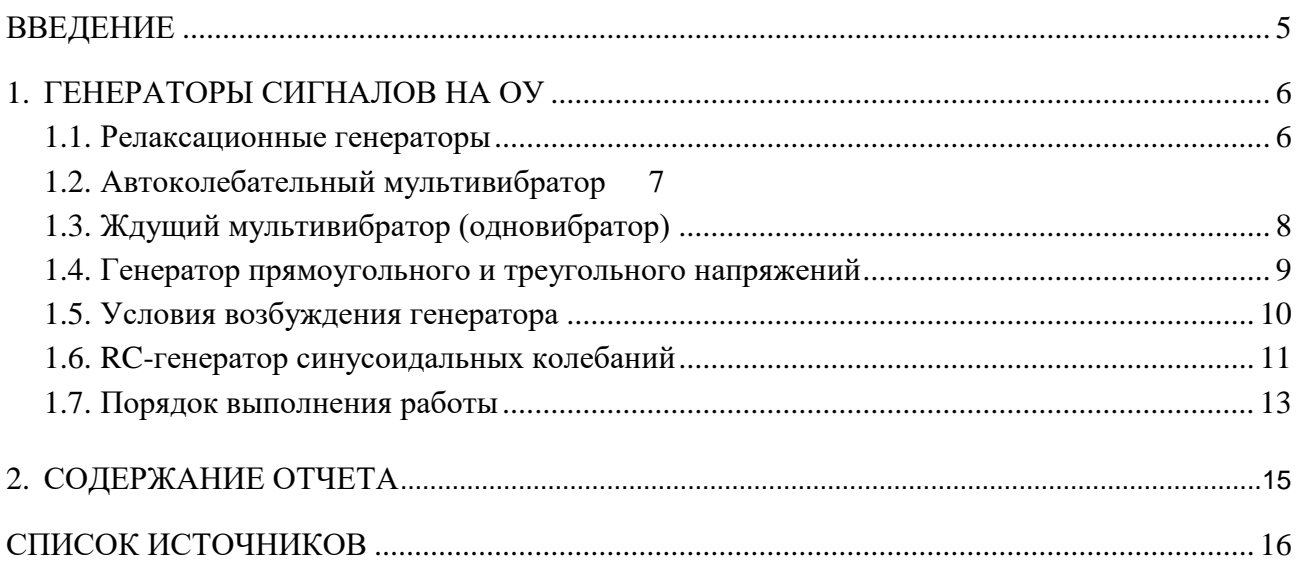

### **ВВЕДЕНИЕ**

Методические указания «Генератор синусоидального сигнала на операционном усилителе» сочетают в себе теоретические сведения по принципам построения генераторов гармонических сигналов и задания для выполнения лабораторной работы по курсу «Электроника и схемотехника».

Методические указания подготовлены на основе лекций для обучающихся по направлению подготовки 09.03.01 Информатика и вычислительная техника и по специальности 10.05.03 Информационная безопасность автоматизированных систем, но могут быть полезны и для студентов других специальностей и направлений.

### **1. Генераторы сигналов на ОУ**

Неотъемлемой частью почти любого электронного устройства является генератор какихлибо колебаний. Кроме генераторов испытательных сигналов, выполняемых в виде отдельных изделий, источник регулярных колебаний необходим в любом периодически действующем измерительном приборе, в устройствах, инициирующих измерения или технологические процессы, и вообще в любом приборе, работа которого связана с периодическими состояниями или периодическими колебаниями. Так, например, генераторы колебаний специальной формы используются в цифровых измерительных приборах, осциллографах, радиоприемниках, телевизорах, часах, ЭВМ и множестве других устройств.

В зависимости от конкретного применения генератор может использоваться просто как источник регулярных импульсов (например, синхросигналов в цифровой системе); от него может требоваться стабильность и точность (опорный интервал времени в частотомере), регулируемость (гетеродин радиоприемника) или способность генерировать колебания в точности заданной формы (синусоидальной в звукотехнике или пилообразной в развертке осциллографа).

Схемотехнически электронный генератор представляет собой усилитель, охваченный положительной обратной связью. В качестве усилителя могут быть использованы схемы на дискретных транзисторах, цифровые ИМС, интегральные таймеры, а также операционные усилители. Использование ОУ позволяет построить стабильные генераторы с хорошим воспроизведением формы выходного сигнала.

#### **1.1. Релаксационные генераторы**

<span id="page-5-0"></span>Релаксационными называют генераторы, у которых регулирующий (усилительный) элемент работает в переключательном (релейном) режиме. К ним относят автоколебательный и ждущий мультивибраторы, генераторы пилообразных и треугольных колебаний. Основой релаксационных генераторов на ОУ является обычно регенеративный компаратор, называемый также триггером Шмитта. Регенеративный компаратор представляет собой операционный усилитель с резистивной положительной обратной связью [\(рис. 1\)](#page-5-1).

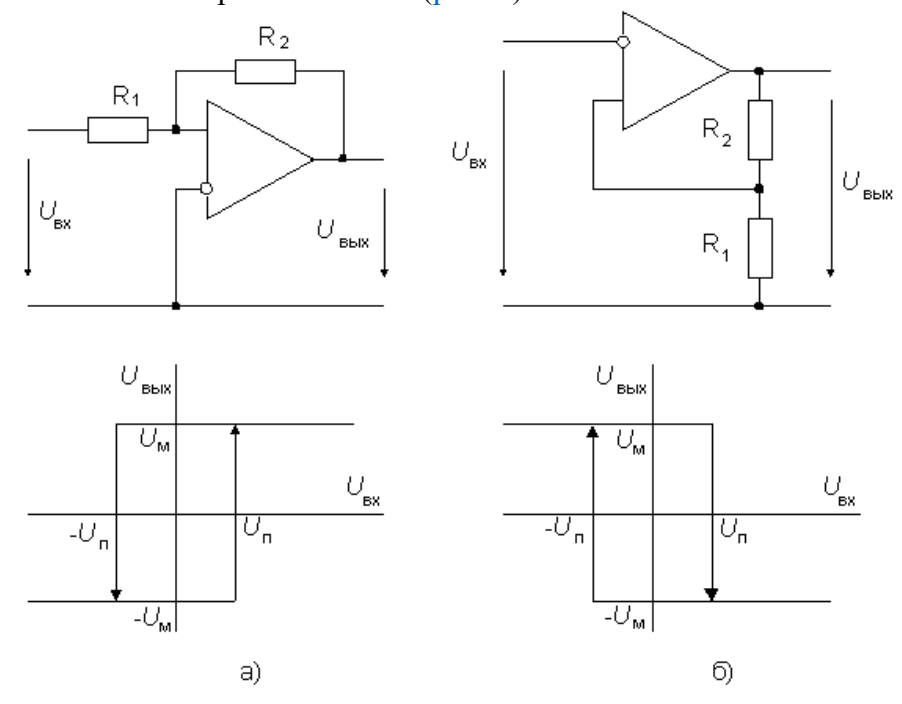

<span id="page-5-1"></span>Рис. 1. Триггер Шмитта: неинвертирующий (а) и инвертирующий (б)

Переходная характеристика компаратора имеет гистерезис, ширина которого равна удвоенному пороговому напряжению  $2U_{\text{n}}$ , причем для схемы на рис. 1,а

$$
U_{\scriptscriptstyle \rm II} = U_{\scriptscriptstyle \rm M} \frac{R_1}{R_2},
$$

а для схемы на рис. 1,6

$$
U_{\rm II} = U_{\rm M} \frac{R_1}{R_2 + R_1},\tag{1}
$$

где  $U_{M}$  – выходное напряжение насыщения усилителя.

#### <span id="page-6-0"></span>1.2. Автоколебательный мультивибратор

Схема автоколебательного мультивибратора приведена на рис. 2, а. Он состоит из инвертирующего триггера Шмитта, охваченного отрицательной обратной связью с помощью интегрирующей RC-цепочки.

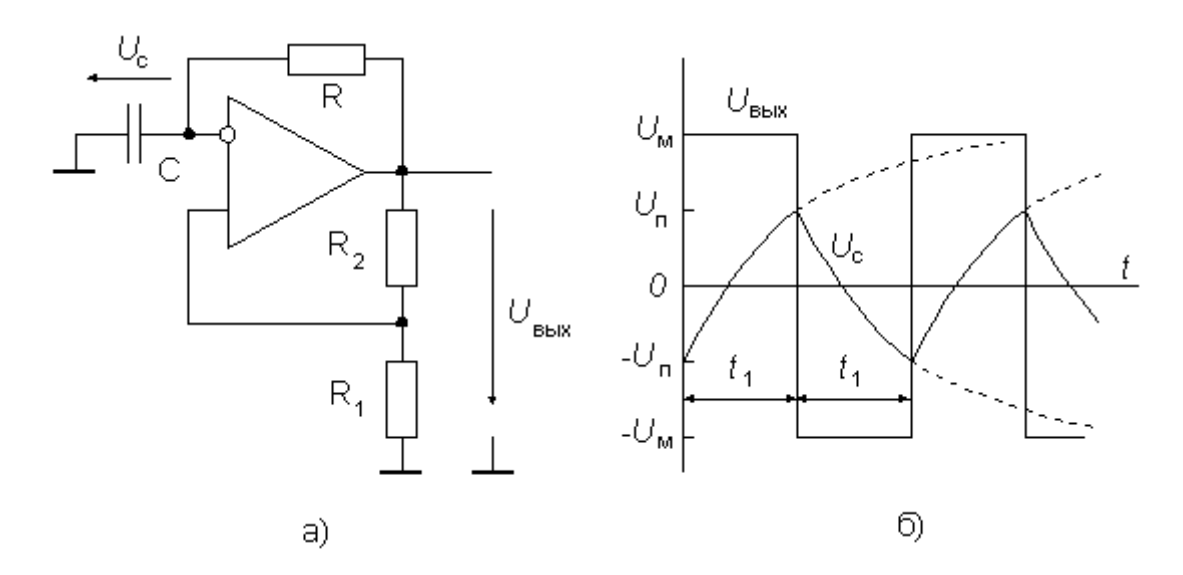

Рис. 2. Схема мультивибратора (а) и временная диаграмма его работы (б)

<span id="page-6-1"></span>Когда напряжение  $u_c$  достигает порога срабатывания триггера Шмитта, схема переключается и ее выходное напряжение скачком принимает противоположное значение. При этом конденсатор начинает перезаряжаться в противоположном направлении, пока его напряжение не достигнет другого порога срабатывания. Схема переключается в первоначальное состояние (рис. 2,6).

Анализ схемы мультивибратора позволяет записать дифференциальное уравнение:

$$
\frac{dU_c}{dt} = \pm \frac{U_M - U_c}{RC}.\tag{2}
$$

При начальных условиях  $U_c(0) = -U_n$  решение этого уравнения имеет вид:

$$
U_c(t) = U_{\rm M} - (U_{\rm M} + U_{\rm n})e^{-t/RC}.
$$

Значение напряжения, равное порогу срабатывания триггера Шмитта (условие  $u_c(t) = U_{\text{n}}$ , будет достигнуто спустя время

$$
t_1 = RC \ln [1 + 2R_1/R_2].
$$

Период колебаний мультивибратора, таким образом, будет равен

$$
T=2t_1=2RCln [1 + 2R_1/R_2].
$$

Как видно из последней формулы, период колебаний мультивибратора не зависит от напряжения *U*м, которое, в свою очередь определяется напряжением питания *U*пит. Поэтому частота колебаний мультивибратора на ОУ мало зависит от питающего напряжения.

### <span id="page-7-0"></span>**1.3. Ждущий мультивибратор (одновибратор)**

Обычное назначение ждущего мультивибратора – получение одиночного импульса заданной длительности. Отсчет длительности импульса начинается от фронта (или уровня) специального запускающего импульса. Для того, чтобы перейти от схемы автоколебательного к схеме ждущего мультивибратора, необходимо ввести дополнительно цепь запуска и цепь «торможения». Схема одновибратора приведена на [рис. 3,а.](#page-7-1)

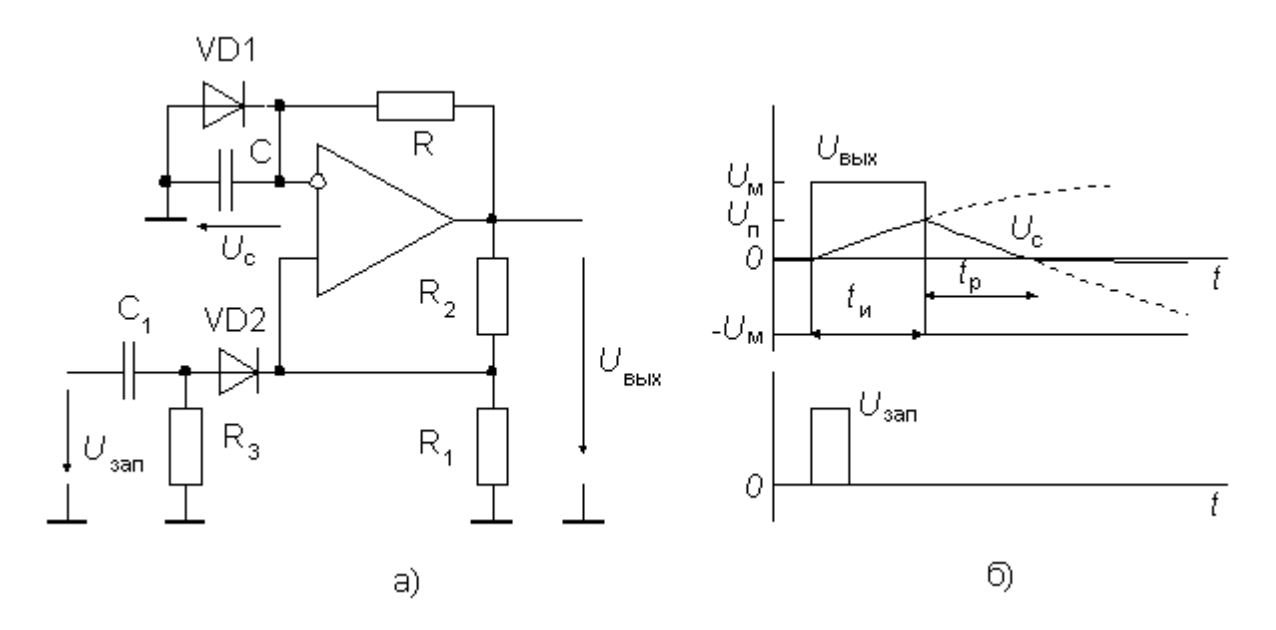

Рис. 3. Схема одновибратора (*а*) и временнaя диаграмма его работы (*б*)

<span id="page-7-1"></span>Если выходное напряжение ОУ отрицательное максимальное, то диод VD1 открыт, и напряжение на времязадающем конденсаторе *u*<sup>c</sup> небольшое отрицательное, равное примерно 0,5 В. При правильном выборе параметров схемы напряжение на неинвертирующем входе ОУ

$$
U_p = -U_{\rm M} \frac{R_1 || R_3}{R_1 || R_3 + R_2} < U_c,
$$

поэтому при отсутствии запускающего импульса *U*зап схема находится в устойчивом состоянии. По приходе положительного запускающего импульса достаточной амплитуды операционный усилитель за счет положительной обратной связи переключается в такое состояние, при котором его выходное напряжение равно +*U*м. Диод VD2 закрывается и на *р*-входе ОУ устанавливается напряжение *U*п, определяемое выражением (1). К времязадающей цепи *RC* теперь приложено напряжение  $+U_{M}$ , под действием которого закрывается диод VD2 и начинается заряд конденсатора С. Когда, спустя время  $t_1$ , напряжение  $u_c$  достигнет порога  $U_n$ , операционный усилитель переключится и вернется в первоначальное состояние. Конденсатор С начнет разряжаться и, спустя промежуток времени  $t_p$ , называемый временем релаксации, напряжение  $u_c$  станет отрицательным, диод VD1 откроется и цикл закончится.

Процессы в схеме описываются тем же уравнением (2), но начальное условие иное, и его решение для одновибратора имеет вид:

$$
U_c(t) = U_{\rm M} - (U_{\rm M} + U_{\rm L})e^{-t/RC}
$$

где  $U_{\rm A}$  – падение напряжения на открытом диоде VD1. Отсюда по условию  $u_{\rm c}(t_1) = U_{\rm n}$  найдем длительность импульса одновибратора:

$$
t_1 = RC\ln\left\{[1 + (R_1/R_2)][1 + (U_{\rm R}/U_{\rm M})]\right\}.
$$

Из последнего выражения видно, что длительность импульса одновибратора зависит от выходного напряжения насыщения ОУ, которое, в свою очередь определяется напряжением питания. Другим недостатком рассмотренной схемы является значительное время релаксации, в течение которого на одновибратор нельзя подавать запускающий импульс (иначе будет сокращена длительность выходного импульса). Эти недостатки отсутствуют у одновибраторов, выполненных на специализированных ИМС, называемых аналоговыми таймерами.

#### 1.4. Генератор прямоугольного и треугольного напряжений

<span id="page-8-0"></span>Как видно из диаграммы на рис. 3,6, в схеме мультивибратора формируется напряжение не только прямоугольной формы, но и формы, близкой к треугольной (на конденсаторе). Времязадающая RC-цепь мультивибратора выполняет приближенное интегрирование выходных прямоугольных колебаний. Заменив эту цепь интегратором на ОУ, получим генератор, на одном из выходов которого формируются прямоугольные, а на другом - треугольные колебания (рис. 4). Здесь на усилителе ОУ1 выполнен неинвертирующий триггер Шмитта, а на ОУ2 - интегратор.

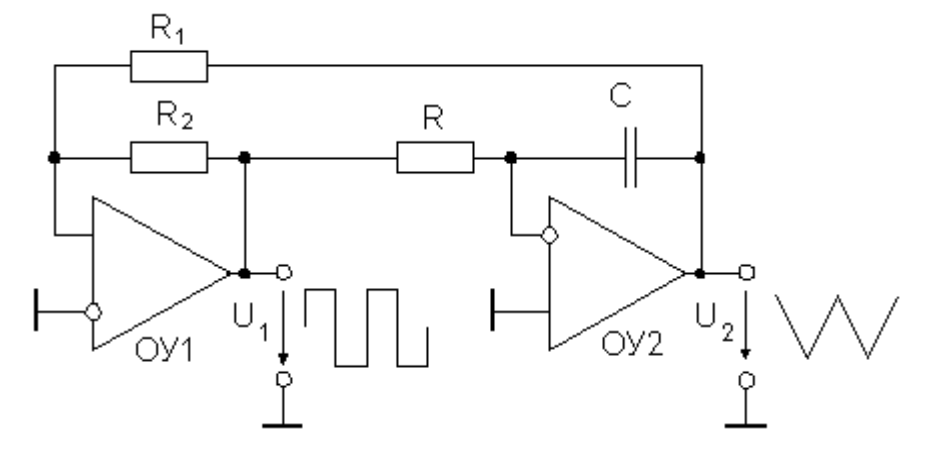

Рис. 4. Схема генератора прямоугольных и треугольных колебаний

<span id="page-8-1"></span>Интегратор интегрирует постоянное напряжение, имеющееся на выходе триггера Шмитта. Когда выходное напряжение интегратора достигает порога срабатывания триггера Шмитта, напряжение на его выходе  $U_1$  скачком меняет свой знак. Вследствие этого напряжение на выходе

интегратора начинает изменяться в противоположную сторону, пока не достигнет другого порога срабатывания триггера Шмитта. Изменяя постоянную интегрирования RC, можно перестраивать частоту формируемого напряжения в широком диапазоне. Амплитуда треугольного напряжения  $U_2$  зависит только от установки уровня срабатывания триггера Шмитта  $U_n$ , который для данной схемы включения триггера составляет  $U_M R_1/R_2$  ( $U_M$  – по- прежнему напряжение насыщения ОУ).

Период колебаний генератора равен удвоенному времени, которое необходимо интегратору, чтобы его выходное напряжение изменилось от  $-U$ п до  $+U$ п. Отсюда следует, что

$$
T = 4RC \frac{R_1}{R_2}.
$$

Таким образом, частота формируемого напряжения не зависит от уровня напряжения насыщения операционного усилителя.

## 1.5. Условия возбуждения генератора

<span id="page-9-0"></span>На рис. 5 показана блок-схема генератора. Усилитель усиливает входной сигнал в  $\overline{K_u}$  раз. При этом между выходным  $\overline{U_{\text{Bb}X}}$  и входным  $\overline{U_{\text{B}X}}$  напряжениями усилителя возникает фазовый сдвиг  $\varphi_1$ . К выходу усилителя подключена схема частотно-зависимой обратной связи, которая может представлять собой, например, колебательный контур. При этом напряжение, используемое для осуществления обратной связи, составляет  $\overline{\beta U_{\text{bmx}}}$ . Обозначим аргумент комплексного коэффициента звена обратной связи  $\overline{\beta}$  символом  $\psi$ .

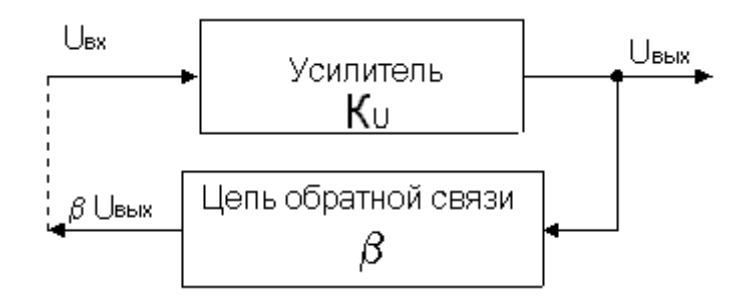

Рис. 5. Блок-схема электронного генератора

<span id="page-9-1"></span>Условием генерации стационарных колебаний замкнутой схемой является равенство выходного напряжения схемы обратной связи и входного напряжения усилителя. Это условие записывается следующим образом:

$$
\overline{\beta \, U_{\text{\tiny{B hIX}}}} = \overline{U_{\text{\tiny{BX}}}} = \overline{\frac{U_{\text{\tiny{B hIX}}}}{K_u}}
$$

Коэффициент петлевого усиления должен, таким образом, равняться

$$
\overline{\beta K_u}=1
$$

Из последнего комплексного соотношения вытекают два вещественных:

$$
\left|\overline{\beta}\right| \left|\overline{K_u}\right| = 1,\tag{3}
$$

$$
\varphi + \psi = 0, 2\pi, 4\pi, \dots \tag{4}
$$

Уравнение (3) называют условием баланса амплитуд, а (4) – условием баланса фаз. Баланс амплитуд означает, что незатухающие колебания в замкнутом контуре могут существовать только тогда, когда усилитель компенсирует потери в схеме обратной связи. Условие баланса фаз означает, что восполнение энергии в системе производится в такт ее собственным колебаниям.

#### <span id="page-10-0"></span>1.6. RC-генератор синусоидальных колебаний

Простейшая схема RC-генератора синусоидальных колебаний на операционном усилителе приведена на рис. 6, а.

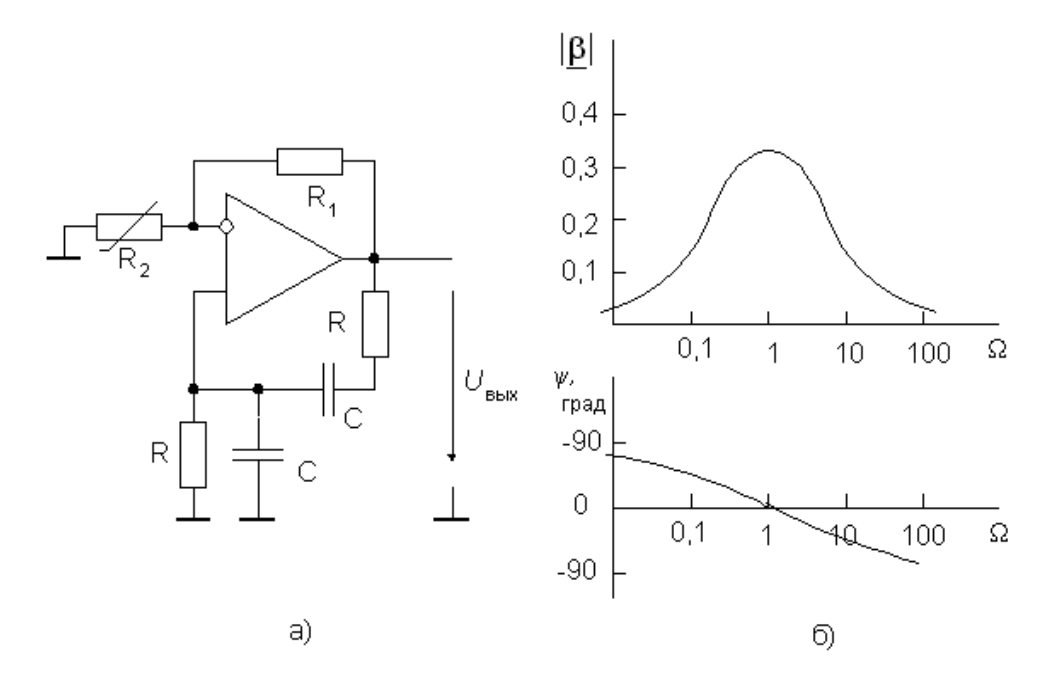

Рис. 6. RC-генератор синусоидальных колебаний

<span id="page-10-1"></span>В качестве звена обратной связи использован полосовой RC-фильтр, частотные характеристики которого приведены на рис. 6,6. Здесь по оси абцисс отложена относительная частота  $\Omega = \omega RC$ , поэтому средняя частота равна единице. Фазовый сдвиг на средней частоте  $\psi(1) = 0$ . Следовательно, для выполнения условия баланса фаз выход звена обратной связи должен быть подключен к неинвертирующему входу ОУ. Коэффициент усиления полосового фильтра на средней частоте  $\beta(1) = 1/3$ . Для выполнения условия баланса амплитуд ОУ по неинвертирующему входу должен иметь коэффициент усиления  $K = 3$ . Поэтому

$$
R_1 = 2R_2. \tag{5}
$$

В целом, цепь, подключенная к ОУ (полосовой фильтр и делитель  $R_1R_2$ ), называется мостом Вина-Робинсона.

При строгом выполнении условия (3) и идеальном ОУ в схеме на рис. 2,а будут существовать незатухающие колебания с частотой  $f = \frac{1}{2\pi RC}$ . Однако амплитуда этих колебаний не будет определена. Кроме того, даже самое незначительное уменьшение  $R_1$  по сравнению с (5) вызовет затухание колебаний. Напротив, увеличение  $R_1$  по сравнению с (5) приведет к нарастанию амплитуды колебаний вплоть до насыщения усилителя и, как следствие, к появлению заметных нелинейных искажений формы кривой выходного напряжения генератора. Эти обстоятельства требуют использования в составе генератора системы автоматического регулирования амплитуды.

В простейшем случае для этого в качестве резистора *R*<sup>2</sup> используют нелинейный элемент – микромощную лампу накаливания, динамическое сопротивление которой с ростом амплитуды тока увеличивается. Другим вариантом автоматического регулирования амплитуды является добавление последовательно с резистором *R*1 цепочки из двух параллельно соединенных диодов, сопротивление которой будет меняться в зависимости от амплитуды выходного сигнала.

<span id="page-11-0"></span>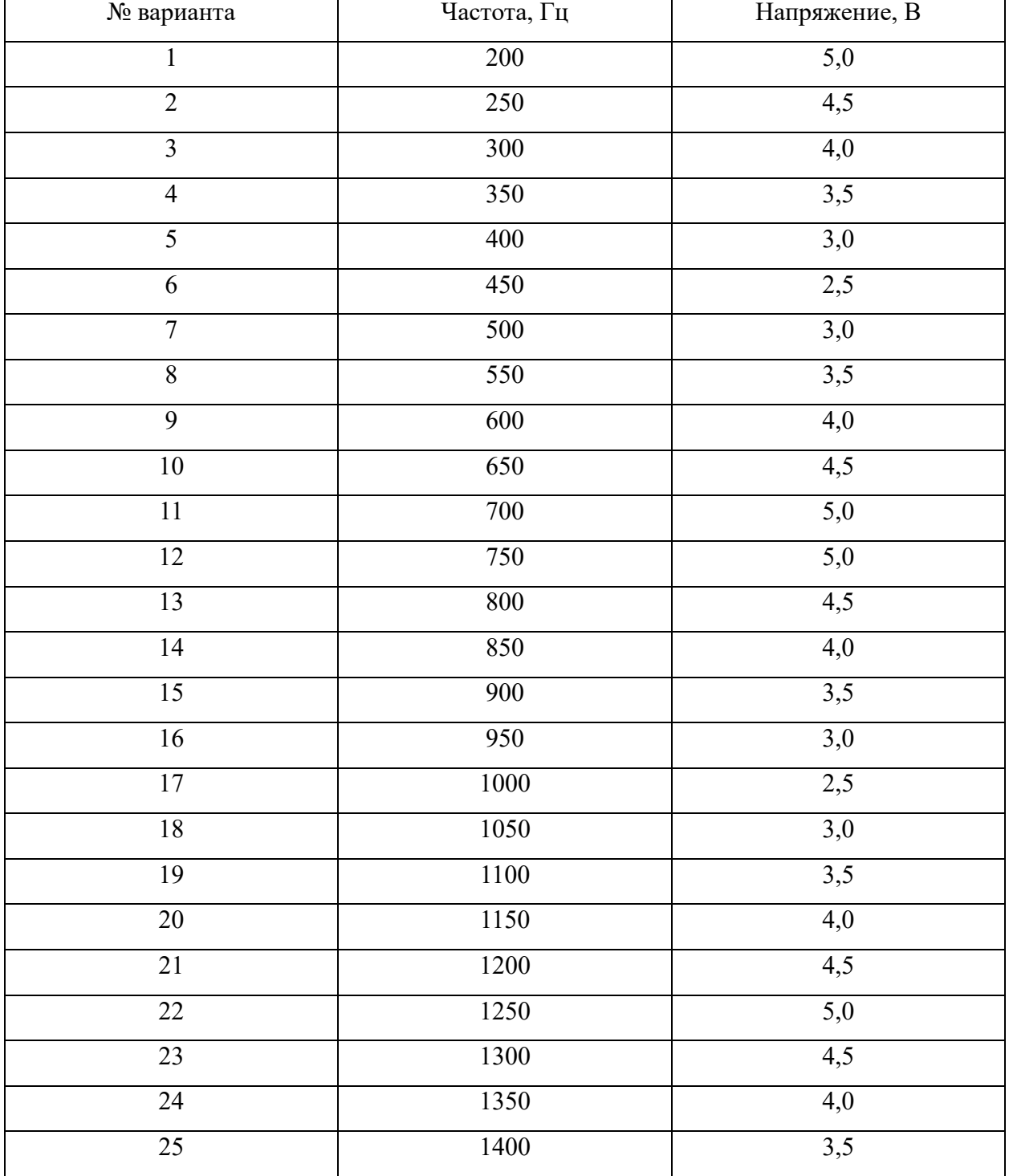

#### **Варианты задания**

#### **1.7. Порядок выполнения работы**

1. Настройка и измерение характеристик моста Вина.

1.1 Рассчитать значения элементов моста Вина по формуле  $f = \frac{1}{2\pi l}$  $\frac{1}{2\pi RC}$ 

При этом, значение резонансной частоты выбрать из таблицы вариантов задания (номер варианта соответствует порядковому номеру в списке группы), значения резисторов выбрать произвольно в диапазоне 10 – 100 Ком, а значения емкости конденсаторов рассчитать по формуле.

1.2 Собрать схему цепи положительной обратной связи на основе моста Вина в среде **Electronic Workbench 5.12.**

1.3 Подключить измерительный прибор **Bode Plotter** к мосту Вина как показано на [рис.](#page-12-0) 7.

Прибор **Bode Plotter** предназначен для измерения АЧХ и ФЧХ четырехполюсников, при этом, выводы **In** необходимо подключить ко входу четырехполюсника, а выводы **Out** – к выходу четырехполюсника.

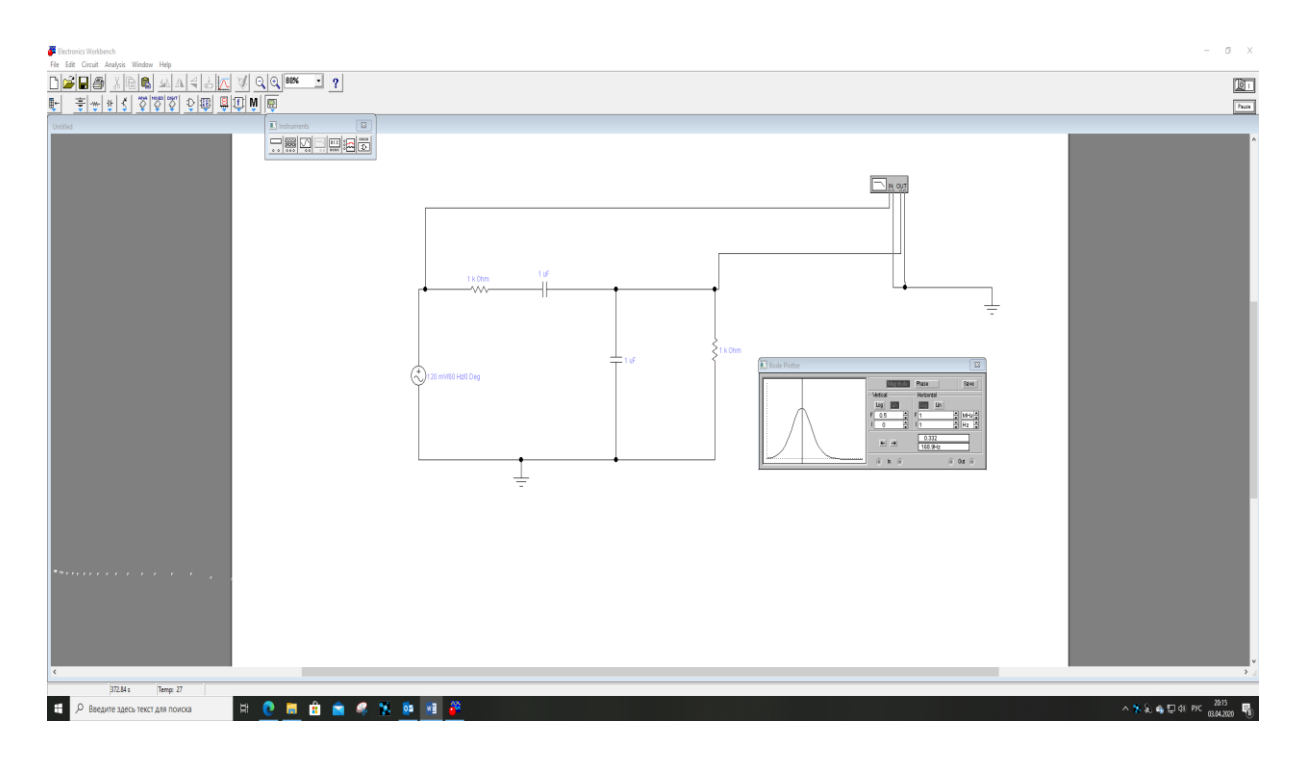

Рис. 7. Схема измерения АЧХ моста Вина

<span id="page-12-0"></span>1.4 Измерить резонансную частоту, т.е. частоту, при которой коэффициент передачи моста Вина максимален. Например, на [рис.](#page-12-0) 7 эта частота равна 168,9 Гц. Сравнить измеренную частоту с заданной. Если разница более 1%, подстроить её при помощи одновременного изменения емкости конденсаторов в ту или иную сторону.

1.5 Измерить коэффициент передачи цепи ПОС на частоте резонанса. Например, на [рис.](#page-12-0) 7 этот коэффициент равен 0.332.

2. Настройка и измерение характеристик генератора.

2.1 Собрать схему генератора на основе моста Вина в среде **Electronic Workbench 5.12.**  в соответствии с [рис.](#page-7-1) 3,а.

2.2 Для емкостей и сопротивлений моста Вина установить значения, полученные в п. 1.

2.3 Значения сопротивлений  $R_1$  и  $R_2$  выбрать в диапазоне  $10 - 100$  Ком в соответствии с формулами (1) и (3).

2.4 ОУ взять из папки.

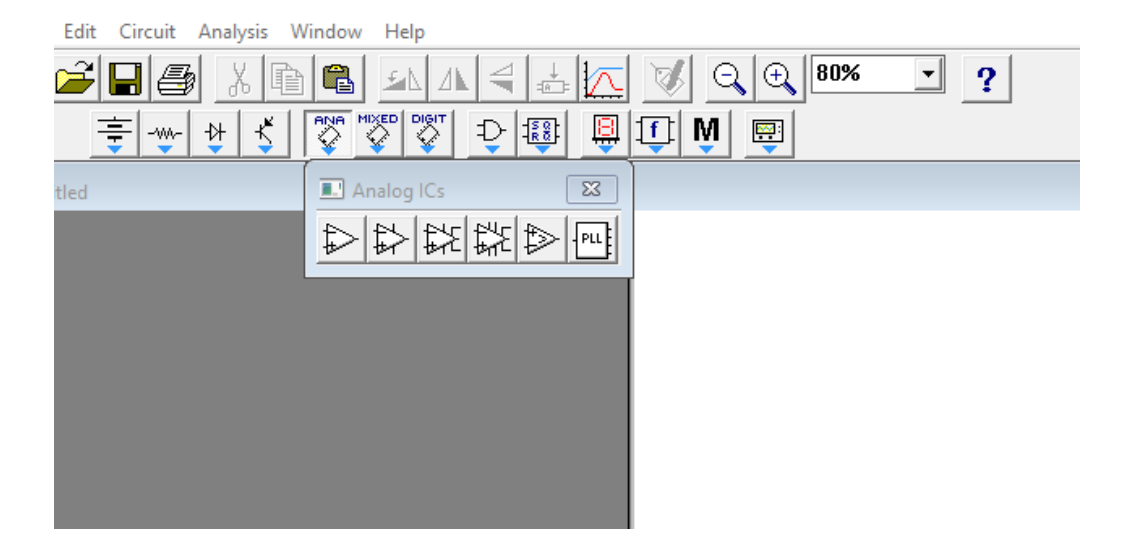

2.5 Подключить к выходу генератора осциллограф и вольтметр в режиме АС.

2.6 Напряжение питания ОУ выбрать в диапазоне 12-15В.

2.7 Добейтесь перехода ОУ в состояние самовозбуждения. Если автоколебания не возникают, снижайте сопротивление *R*2. Должна получиться картинка наподобие этой.

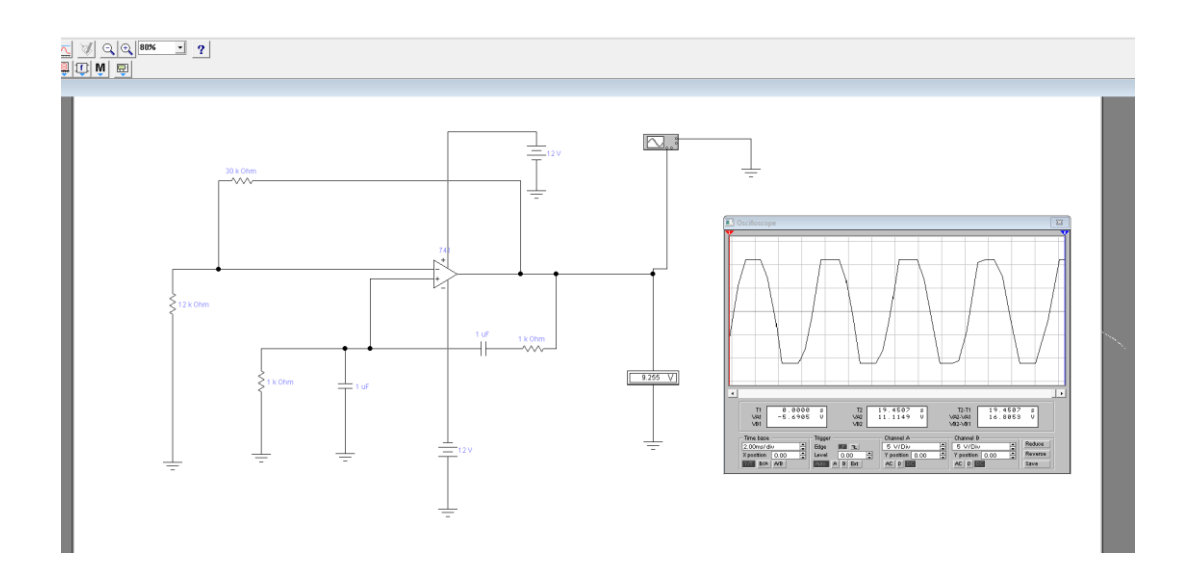

2.8 Измерить частоту колебаний при помощи осциллографа и сравнить её с заданной. Если разница более 1%, подстроить её при помощи одновременного изменения емкости конденсаторов моста Вина в ту или иную сторону.

2.9 Настроить величину выходного сигнала в соответствии с заданием. Для изменения величины выходного сигнала необходимо применить в составе генератора систему автоматического регулирования амплитуды, т.е. добавить в цепь отрицательной обратной связи нелинейный элемент, сопротивление которого будет меняться в зависимости от амплитуды выходного сигнала. В качестве такого нелинейного элемента выбрать цепочку из двух параллельно соединенных диодов, соединенную последовательно с резистором *R*1. Диоды должны быть одинаковые, их можно взять из папки «general2». Напряжение на выходе генератора настроить подбором сопротивления *R*<sup>1</sup> в соответствии с заданием (погрешность не более 5%).

Например, так.

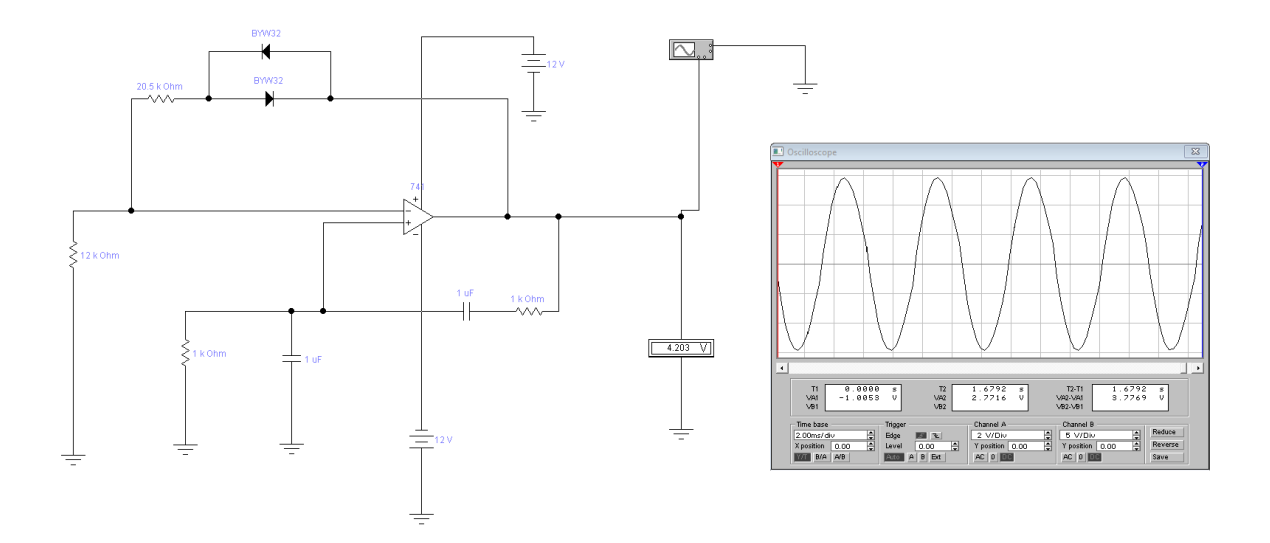

<span id="page-14-0"></span>2.10 Если выходной сигнал по форме слишком сильно отличается от «идеальной» синусоиды, можно попробовать применить другую пару диодов из той же папки.

### **2. Содержание отчета**

Отчет должен содержать:

- 1. Результаты всех расчетов.
- 2. Значения всех элементов схемы после настройки.
- 3. Все принципиальные схемы (те, которые я привел в описании порядка выполнения работы).

## **СПИСОК ИСТОЧНИКОВ**

1. Колмбет, Е.А. Микроэлектронные средства обработки аналоговых сигналов / Е.А. Колмбет. – Москва: Радио и связь, 1991. – 187 с.

2. Титце, У. Полупроводниковая схемотехника / У. Титце, К. Шенк. – Москва: Мир, 1982. – 828 с.

3. Хоровиц, П. Искусство схемотехники. В 3 т. Т. 1 / П. Хоровиц, У. Хилл; пер. с англ. – 4-е изд. перераб. и доп. – Москва: Мир, 1993. – 413 с.